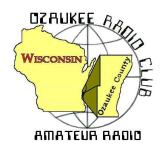

# The ORC Newsletter

Official publication of the Ozaukee Radio Club, Inc. Mail all contributions to the editor, Tom Ruhlmann, W9IPR, 465 Beechwood Dr., Cedarburg WI 53012 (phone 262 377-6945). Permission to reprint articles published in any issue is granted provided the author and the Ozaukee Radio Club Newsletter are credited.

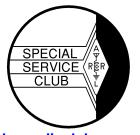

ORC Repeaters on 146.97, 224.18 and 443.750 MHz -

Callsign W9CQO

Web site: www.ozaukeeradioclub.org

facebook.com/orcwi

Volume XXVIV August, 2011 Number 8

#### **Prez Sez**

De Dave Barrow (N9UNR)

Here's to our Trustee and Scholarship Chairman Ed Rate AA9W! It is almost impossible to grasp all of the things Ed does for ORC. He researches and values amateur radio equipment for surviving spouses of our Silent Keys. He, with help from a few of our members, gathers donated equipment, cleans it up, stores it between swapfests, loads it on his trailer and attends those swapfests,

puts some on eBay (and when it sells packs and ships it). Ed is probably the senior, in terms of dedicated service, of your Board of Directors. His management and business experience gives great guidance to the rest of the Board. Thank you VERY MUCH Ed.

Jim Caraway W9LLL has donated Ten-Tec transceivers amounting to more than SIX THOUSAND, TWO HUNDRED DOLLARS in value to the Ozaukee Radio Club! What a great gift to the scholarship fund and club!

On Field Day Sunday, as I sat in the cook tent, I realized that it was very appropriate – a holey tent on a holy day. Do you think it is time to ask a committee to look into replacing it? Speaking of shelters I think the most appropriate operating shelter is a screen tent like the Bargholz bring. The screen lets the breeze through and keeps the bugs out. They also have rain-proof sides – just in case.

You are all welcome to attend the weekly Saturday morning breakfasts at the Prime Minister in Thiens-ville. Our orders are taken at 7:00 AM. The discussions range from communications to family and occasionally politics across the spectrum. The group averages seven but can be as many as 20. If you can pry yourself out of bed in time – come join us.

The annual ORC Corn Roast will be held on Saturday, August 20, 2011. Details on the web site.

September 24 is the ORC Fall Swapfest. Contact Tom Ruhlmann W9IPR to volunteer to help with parking, tickets, food, etc, through the web site

<u>http://www.ozaukeeradioclub.org/index.php/memberspublic</u>. It is also a GREAT place to buy and/or sell!

We sure have a GREAT bunch of members! Thanks for ALL of your efforts to make this the best club around.

73 de Dave

### **Computer Corner**

### No. 162 The End User's Manifesto for Programmers

Stan Kaplan, WB9RQR

Those darn programs! Don't you just hate to install them? They often show a lack of consistency, stupid options, and a "holier than thou" attitude. Well, here are a few of my suggestions for programmers, from an end user's point of view.

EULA – the infamous End Users License Agreement. Clearly, lawyers write them, and no one ever reads them. Why not write them in plain English, shorten them considerably, and make them available for the 3 people out of 100,000 that want to read them. But make them available <u>after</u> the installation. During installation, simply state "it is assumed that by installing this software the user agrees that ...(no more than one or two short sentences here)". Come on folks – lighten up with that legalese!

TAKING TOO LONG TO INSTALL – Some software packages (notably Hewlett-Packard printer installations as an example, but there are others, too) take way too long to install. Up to 30 minutes on a fast Windows 7 machine is just not acceptable by anyone's standards! Taking too long is a clear indication of bloatware and leaves a bad taste in the user's mouth. Stop writing programs in Visual Basic and start hiring programmers who know how to write in machine language. That will cure the problem. And stop including adware for new printer cartridges and paper!

COVERING YOUR ENTIRE SCREEN – Again, Hewlett-Packard (and other programs, too) do this consistently, and there is often not even a minimize button. Therefore, that installation file has complete control of your machine. You, the owner of the machine, have lost control entirely (except for the OFF button). The programmer who wrote that software wants exclusive center stage. Well, guess what, programmers? That is unnecessary and uncalled for. And I own my machine, not you!

ASSUMING THE DIRECTORY TO INSTALL TO – Guess what, programmers. Not everyone wants your program installed to C:\Program Files\(name of your program). ALWAYS make it possible for the end user to use a different directory, with ease.

REQUIRING A REBOOT – If the programmer was doing their job, this would not be necessary! Many current well-written programs will even detect if a previous version of their software exists, will offer to first uninstall the old version, then will offer to install the newly updated version, all without requiring a reboot. That's the way to do it. Do your job!

ASSUMING QUICK LAUNCH – Many programs offer a Quick Launch (a program icon always present in the system tray when the machine starts), but quite a few check that box for you. Don't do that! If we used Quick Launch for all the programs that offer it, there would be nothing left of memory (RAM). Quick Launch uses precious system resources, by putting part of the program in memory when the machine starts. Let the end user decide when, in those rare cases, a Quick Launch is called for. Don't assume it.

SCREWED UP SLIDER BARS – Those colored bars that are supposed to show you the progress of the installation process. Don't you just love it when a caption says "Installing xxxx" and the slider bar never moves? ...And never moves. ...And never moves. Then, all of a sudden, the slider bar zips across the screen and the installation is done. Or the opposite case, the eternally moving slider bar. The bar zips across the screen, then again, then again, and again, until the installation is done. Come

on, programmers, there are humans sitting in front of that screen! We want to know the progress and the rate of progress. Show us a 50% slider bar when the program is half done installing. Make those sliders meaningful to the folks that own the machines.

OK, I have "vented my spleen." Let me finish with an observation. You can pretty much tell how good a program is going to be by watching its installation program. If the installation is smooth and quick, the program is going to be that way, too. If it is slow and klunky with lots of the "don't do that" things mentioned above, it is not a good sign. Keep that in mind. Thank goodness we can easily uninstall programs!

Have I missed any in the "don't do that" list above? I invite you to email me one of your pet peeves concerning installations.

Happy Computing!

### **Tips, Tails & Tools**

De Leon Rediske (K9GCF)

A reward of 500 microfarads is offered for the information leading to the arrest of hop-a-long capacity. this unrectified criminal escaped from a western primary cell where he had been clamped in ions awaiting the gauss chamber.

He is charged with the induction of an 18 turn coil named milli Henry who was found choked and robbed of valuable joules. He is armed with a carbon rod and is a potential killer. Capacity is also charged with driving a dc motor over a wheatstone bridge and refusing to let the band-pass.

If encountered, he may offer series of resistance. The electromotive

force spent the night searching for him in a magnetic field, where he had gone to earth. They had no success and believed he had returned to ohm via a short circuit

He was last seen riding a kilocycle with his friend eddy current who was playing a harmonic.

### Field Day - Now and Then

#### Now - 2011 ORC Field Day Points Summary

De Janice Hoettels, KA9VVQ, 2011 Field Day Points Captain

| Band                            | CW QSOs | Phone QSOs |
|---------------------------------|---------|------------|
| 80                              | 81      | 98         |
| 40                              | 767     | 770        |
| 20                              | 482     | 1266       |
| 15                              | 158     | 55         |
| 10                              | 278     | 524        |
| 6                               |         | 334        |
| Satellite                       |         | 5          |
| GOTA                            |         | 45         |
| Subtotal                        | 1766    | 3097       |
| Multiplier                      | x 2     | x 1        |
| Subtotal                        | 3532    | 3097       |
| Power Multiplier (150W or less) | x 2     | x 2        |
| Subtotal                        | 7064    | 6194       |

| Bonus Points | 1650  |
|--------------|-------|
| Grand Total  | 14908 |

#### Then - 1964 ORC Field Day Points Summary

De Ray Totzke, W9KHH

ORC Field Day History

It is good to review results on Field Days past in order to know the history of ORC's participation in the biggest event in the ARRL's Grab Bag of operating activities and to consider the progress that has been made over the years. Therefore:

From the August 1964 Volume 3 Number 4 issue of FEEDBACK, the official organ of the Ozaukee Radio Club at that time.

#### ARRL FIELD DAY SUMMARY

Station call: K9EOY/9

Location: Five miles north of Port Washington.

Class of entry: Club Portable.
Number of transmitters: Three.
Number of operators: Twenty-eight.

Period of operation: 1600 Hrs., June 27th to 1600 Hrs., June 28th. Emergency power source: Three Kohler 2.5 KW portable generators.

| BAND       | STATIONS<br>WORKED | MULTIPLIER | SCORE | TRANSMITTER | INPUT POWER |
|------------|--------------------|------------|-------|-------------|-------------|
| 3.5MC CW   | 59                 | х6         | 354   | Homebrew    | 100W        |
| 3.5MC A3   | 84                 | X6         | 504   | KWM2        | 104W        |
| 7.0MC CW   | 161                | X6         | 966   | Homebrew    | 100W        |
| 7.0MC A3   | 24                 | X6         | 144   | KWM2        | 104W        |
| 14MC CW    | 21                 | X6         | 126   | Homebrew    | 100W        |
| 14MC A3    | 133                | X6         | 798   | KWM2        | 104W        |
| 21MC A3    | 46                 | X6         | 276   | KWM2        | 104W        |
| 28MC A3    | 1                  | X6         | 6     | KWM2        | 104W        |
| 50MC A3    | 236                | X6         | 1416  | Johnson 6N2 | 76W         |
| Msg points | 25                 | X6         | 150   |             |             |
| TOTALS     | 790                |            | 4740  |             |             |

Comments from the same issue related to Field Day:

"How can we improve Field Day? Mention anything you have at meetings."

"Make up a list of your equipment and give to K9EOY. The list that is."

"New Phonetics for Bob WA9EMB 'early morning beachcomber.' There's a story there."

(Any errors in the tabulation must be referred to the August 1964 editor of FEEDBACK for review and correction. (Whoever that was!)) (Five miles north of Port Washington was on the beach provided by the family of Ed WA9BMA (SK) below the Squires Country Club, now a nature preserve.)

\*\*\*\*\*\*

#### Email – From Your Vehicle – Part III

by Dave, N9UNR

I personally believe that every ham with a VHF transceiver should have Winlink – and practice using it on a regular basis. During an emergency is no time to embark on a learning curve. There is absolutely NO COST to practice if you have internet access. All you need is a computer and a desire to learn – just in case. If you then agree that it is useful – you need to hook your computer up to a Terminal Node Controller (TNC) and that to your VHF transceiver. If I have internet – then I use the computer in my home. If I don't have internet (or for that matter electric power) I just take my laptop out to my vehicle, plug everything together and I am back into contact.

If you have a laptop or netbook you may wonder why you need winlink. After all you have the internet at home or at any Wi-Fi hot spot. Yes – but – if the internet fails how do you plan to keep in touch with family, friends and help? If you have practiced with your Winlink you don't have to worry. With VHF you can contact a relay station that will relay your messages, both incoming and outgoing to a place where the internet is available. With HF you can directly contact an HF station that has internet.

One of the BEST reasons to use Winlink - NO SPAM!

If you have any interest – send me an email at <a href="mailto:DavidBarrow@wi.rr.com">DavidBarrow@wi.rr.com</a> and I'll send you the information you need to get started – no charge.

>

#### **TURKEY RECIPE ON LINE**

By Stan Kaplan, WB9RQR

Many folks have asked me how I prepare the turkeys on the grill each Field Day. Well, you have access to a complete, step-by-step recipe. Go to the ORC web site (<a href="http://www.ozaukeeradioclub.org/">http://www.ozaukeeradioclub.org/</a>) and scroll down to the bottom of the page. Look for a link to the .pdf file under the **Members** heading. Enjoy!

### For Sale, Trade or ?

One FT 857D HF/VHF/UHF transceiver \$500 – Contact Brian Turkiewicz (KC9LFR) at 920-627-2025

Refer to the ORC web site for a listing of items available for sale. Items include vacuum tubes and software defined transceivers.

#### **Another Shack**

We went to the Oshkosh Airventure again and after volunteering at the Air Mart (a consignment fly market) I had a chance to look over all the aircraft and in particular, the only flying B-29 (Fi-Fi) in existence. It was restored to flying condition by the Commemorative Air Force out of Midland TX and they are touring the country and offering 30 minute rides for about \$400 a person. I opted for the \$10 cockpit tour as I wanted to see the radio operator's shack. This was really fun for a HAM of my vintage in that out first equipment was typically home brew or WWII military surplus or a combination of the two. The photo on the lower right shows the following equipment in the B-29:

Lower shelf – ART-13 CW/AM transmitter of 100 watts and on the right, a BC-348 HF receiver covering 1.5 thru 18 MHz.

The upper shelf had a row of so called "command" transmitters and receivers capable of CW communications.

On the left is a BC-458 transmitter covering 5 thru 9 MHz and a BC-459 transmitter covering 7 thru 9 MHz.

On the right are three receivers; the BC-454, BC453 and BC 455 covering 3 thru 6 MHz, 190 thru 550 KHz and 6 thru 9 MHz respectively.

These units all operated from "dyna motors" powered by the aircrafts 28 VDC electrical system to generate the required equipment DC filament and high voltages. That was the major part of the HAM conversion process was to revise some of the wiring in the equipment and building a home brew power supply.

You can get a more complete explanation of the equipment by just running a web search on "B-29 Radio Equipment".

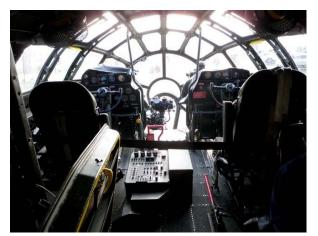

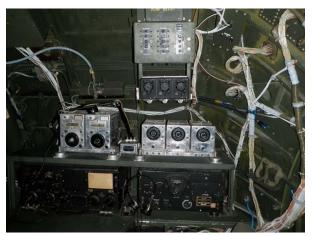

The radio operator had a view out the front when not twisting the knobs in the radio shack.

### **Upcoming Events**

The ORC Corn Roast picnic will be at Centennial Park in Grafton on August 20th. The address is 1370 17th Avenue just south of 60th. This is just south of St. Joseph's church on Hwy 60 and just east of downtown Grafton. For the new members - this is basically a picnic where all ORC families bring a picnic-like dish to put on the table. The club pays for corn, burgers and brats, buns and condiments, beer and soft drinks. Call Tom and Julia at 262 242 1029 to volunteer for: picking up club picnic supplies, food shopping, beverage shopping, cooking, table setup, and cleanup.

The ORC is going to participate in the Lighthouse Special Event Station on the grounds of the 1860 Light Station in Port Washington on August 21st, the day after the ORC Corn Roast picnic. We will participant in the International Lighthouse Lightship Weekend. See the June newsletter for details describing the event. Call or email Tom Nawrot or Bill Howe if you want to participate as an operator, logger, public

greeter/informant, or can help with setup and take down of antennas, or if you need directions to the lighthouse neighborhood (parking is limited).

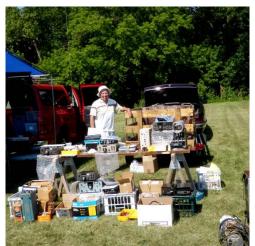

August 13 – Freefest in Sturtevant sponsored by the Racine Megacycle ARC.

#### **Club Static**

The South Milwaukee Swapfest was another success. Although it was hot and humid Ed Rate (AA9W) was out there representing ORC with more good stuff to sell.

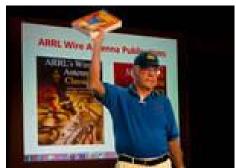

The meeting program last month was a presentation by Tom Ruhlmann (W9IPR) on HF wire antenna followed by the auctioning or two ARRL antenna handbooks.

The program at the August meeting will be Vacuum Tubes as presented by Ed Rate (AA9W). This should be quite interesting as Ed has worked as a vacuum tube designer for GE.

### Minutes-July 13th, 2011

De Nels Harvey (WA9JOB)

Call to order: The meeting was called to order promptly at 7:30 P.M. President Dave Barrow N9UNR, presiding. Dave called for the usual introductions of all present.

Announcements: Gabe Chido WI9GC, reported the wife of Ray Grenier K9KHW, had passed away on July 3<sup>rd</sup>. Dave then thanked Gabe for his work on the Roster, Leon Rediske K9GCF, for his Field Day efforts, Brian Skrentny N9LOO, on his work on the Club Website, and Ed Rate AA9W, for his ongoing work on the Scholarship Fund.

Bill Howe KA9WRL, asked for some help modifying a jukebox at the Grafton Senior Center to play music without inserting coins. Tom Ruhlmann W9IPR, and Mark Tellier AB9CD, volunteered to help Bill. Ed Rate told the group about a very large donation from Jim Caraway W9LLL, of several TenTec software defined radios, some TenTec Scouts and Argosy radios, to the Scholarship fund. Jim Albrinck K9QLP, notified the group that the Echolink connection to his repeater had changed from Gregg Lengling W9DHI, as host to Ted Heilmann N9LLT, as Echolink host after an unfortunate lightning strike at Greggs house. The link can now connect to the 147.33 MHz. repeater and the 146.73 MHz. repeater in Allentown with new macros. Stan Kaplan WB9RQR, has made all of the Field Day laptops available until next year's Field Day, and all are now on loan. Nancy Stecker KC9FZK, thanked Jane Rediske KB9SYI, and Kristian Moberg KC9TFP, for their help in the cook tent for Field Day in her absence.

The program was presented by Tom Ruhlmann and he discussed wire antennas for use on the ham bands. He explained the benefits and pitfalls of their use.

After the break, Gabe held the 50/50 drawing, and Jeff Alper WB9PZD was the winner. Stan Kaplan WB9RQR, then held his usual auction.

After the auction, Dave introduced three new members, David Carpenter Sr. KC9REP, and his sons, David II KC9REC, and Jacob KC9RUP.

Dave Barrow called the business meeting to order.

The minutes were approved as printed in the Newsletter, moved acceptance by Kent Christiansen N9WH, seconded by Gabe Chido, and passed by voice vote.

The Treasurer's Report was moved acceptance by Terry Koller KA9RFM, seconded by Kent, and passed by voice vote.

Tom Trethewey KC9ONY reported the repeaters were operating normally, but suffers from diminished use. He lamented that there are too many keyups with no voice, or ID.

Janice Hottels KA9VVQ, reported over 14,000 points were obtained at Field Day, Forty Meter phone beat Forty Meter CW by just three QSO's, and Ten and Six Meters were unusually busy. Leon then gave some QSO totals. 40M CW 767 Q's, 40M Phone 770 Q's, 20M 1257 Q's 80M 180 Q's, 15M 203 Q's 10M 516 Q's, and 6M 329 Q's. Leon then thanked all the helpers, and said there would be a Field Day recap at his home on Tuesday, July19.

#### Old Business.

Dick Holt, AB0VF, asked about the time for the Corn Roast. It will be held on August 20, 2011 at Centennial Park in Grafton on August 20th. The address is 1370 17th Avenue just south of STH 60. The Lighthouse Contest will be held on Sunday, August 21, at the restored lighthouse in Port Washington.

#### There was no New Business:

It was moved to adjourn by Stan Kaplan, seconded by Leon Rediske, and passed by voice vote and the meeting ended at 9:38 P.M.

#### Attendance:

Members, Dave Barrow N9UNR, Bill Howe KA9WRL, Ed Rate AA9W, Glenn Classey KC9UHP, Stan Kaplan WB9RQR, Kristian Moberg KC9TFP, Ben Smith KC9TZM, Tom Murtaugh W9VBQ, Terry Koller KA9RFM, Bob Frank N9NRK, Janice Hottels KA9VVQ, Mark Fielkow KB9PXE, Todd Fast N9DRY, Gabe Chido WI9GC, Gary Klupper KC9EOV, Ken Boston W9GA, Nancy Stecker KC9FZK, Brian Skrentny N9LOO, Jim Albrinck K9QLP, Tom Trethewey KC9ONY, Nate Seidler KC9TSO, Ray Totzke W9KHH, Nels Harvey WA9JOB, Ed Frac AA9WW, Tom Ruhlmann W9IPR, Dick Holt AB0VF, Kate Holt KB0SIO, Kent Christiansen N9WH, Joe Sturmberg KA9DFZ, Leon Rediske K9GCF, Mark Tellier AB9CD, Jeff Alper WB9PZD, Ray Brunette W9BUJ, Gary Sutcliff W9XT, Nathan Scheunemann KC9SMP, Jon Gilmore KB9RHZ, Cliff Kollross KC9RNV, Michael York KB9YHF, and Jarrett York, his son

#### **AGENDA**

August 10, 2011

7:00 – 7:30 PM – Network & Rag Chew
 Tagging by Glenn Classey (KC9UHP)

- 2. Call to order Dave Barrow (N9UNR)
- 3. Introductions.
- 4. Announcements, Bragging Rights, Show & Tell, Upcoming events, Etc.,
- 5. Program: Vacuum Tubes by Ed Rate (AA9W)
- 6. Fellowship Break
- 7. Auction Stan (WB9RQR)
- 8. Acceptance of Minutes as printed.

- 9. Treasurer's report Nancy Stecker (KC9FZK).
- 10. Repeater report Tom Trethewey (KC9ONY)
- 11. Committee reports.

Corn Roast – Tom Nawrot (AA9XK)
Lighthouse Activation – Tom Nawrot
Fall Swapfest – Tom Ruhlmann (W9IPR)
Ed Frac (AA9WW)

Other:

- 12. OLD BUSINESS
- 13. NEW BUSINESS
- 14. Adjournment to Sept. 14, 2011

Return undeliverable copies to

The ORC Newsletter 465 Beechwood Drive Cedarburg WI\* 53012 **First Class** 

## **Next ORC Meeting**

Grafton Senior Citizens Center
1665 7<sup>th</sup> Avenue, Grafton
Wednesday, Aug. 10<sup>th</sup>
7:00 PM – doors open
7:30 – Membership Meeting